## Tana raccourcis clavier

## **Mac**

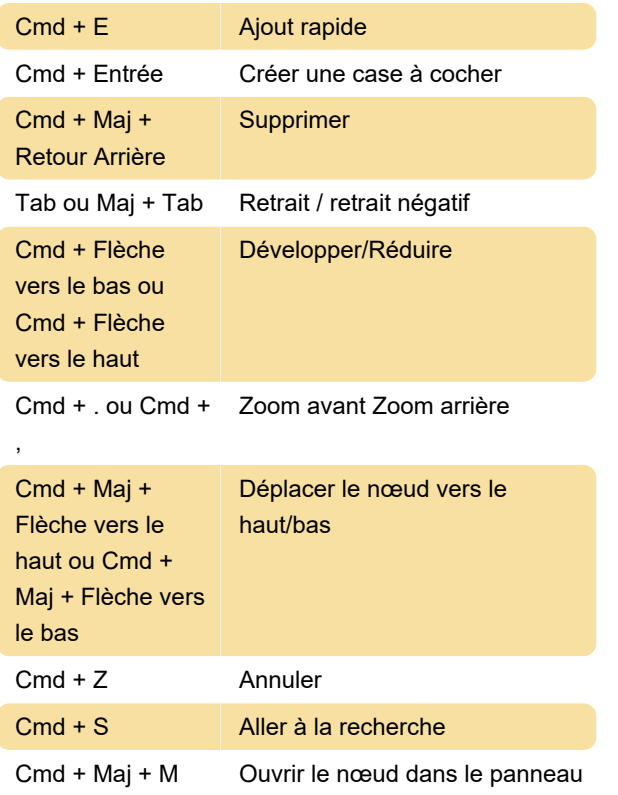

## PC

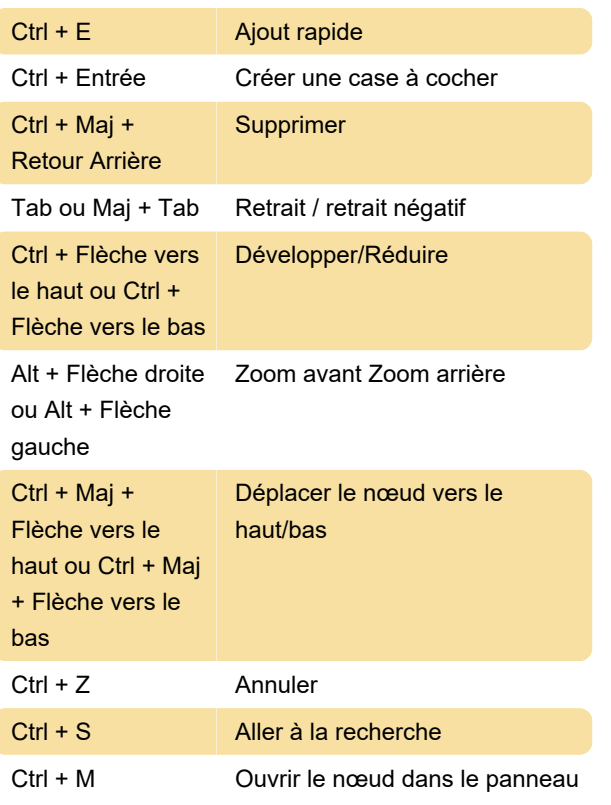

Source : Documentation Tana

Dernière modification: 15/11/2023 11:00:34

Plus d'information: [defkey.com/fr/tana-raccourcis](https://defkey.com/fr/tana-raccourcis-clavier)[clavier](https://defkey.com/fr/tana-raccourcis-clavier)

[Personnalisez ce PDF...](https://defkey.com/fr/tana-raccourcis-clavier?pdfOptions=true)